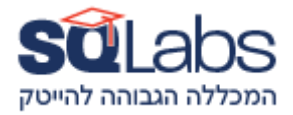

## **React Native– 40 Hours**

Create native apps for Android and iOS using React

#### **Overview**

React Native combines the best parts of native development with React, the leading JavaScript library for building user interfaces. React primitives render to native platform UI, meaning your app uses the same native platform APIs other apps do. Leverage your existing React development skills and apply those to native mobile development.

React Native lets you create truly native apps and doesn't compromise your users' experiences. It provides a core set of platform agnostic native components like View, Text, and Image that map directly to the platform's native UI building blocks.

React components wrap existing native code and interact with native APIs via React's declarative UI paradigm and JavaScript. This enables native app development for whole new teams of developers, and can let existing native teams work much faster.

### **Prerequisites**

Knowledge of the following topics is assumed React ,React Hooks, Javascript ES6/7

Installations & Environment Setup

All of the specific instructions regarding is here Be sure to choose React Native CLI quickstart and NOT Expo CLI Quickstart Then choose Windows or MacOS depending on your dev machine OS

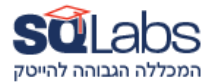

Then go through the specific instructions for your Target OS Bear in mind - if you run your dev machine on windows - you cannot develop for iOS

Android development is possible for both Mac & Windows users.

Optional usage of Hermes for Android development (open source opt-in feature) will optimize running react native on android (recommended) [Hermes r](https://reactnative.dev/docs/hermes)equire Windows users to install [Microsoft Visual C++ 2015](https://www.microsoft.com/en-us/download/details.aspx?id=48145) 

**[Redistributable](https://www.microsoft.com/en-us/download/details.aspx?id=48145)** 

Please make sure you set aside a few hours needed to go through the setting up of the environment As soon as you can

rather than leaving it to the last moment. We want to focus on code rather than configuration during the course.

#### **Syllabus**

The training will include hands-on challenges of all of the topics we will cover, creating small apps with crud, navigation, data-fetching and other useful techniques As well as including native Android/iOS code in a react-native project.

**Introduction** Project orientation **Debugging** React native components Api Styling Layout & positioning **Navigation** Interactions & gestures Animations & transitions **Networking** Linking external libraries Async storage Global state management

Build your app for production

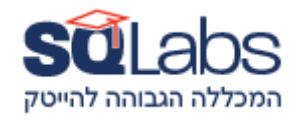

# מבין לקוחותינו:

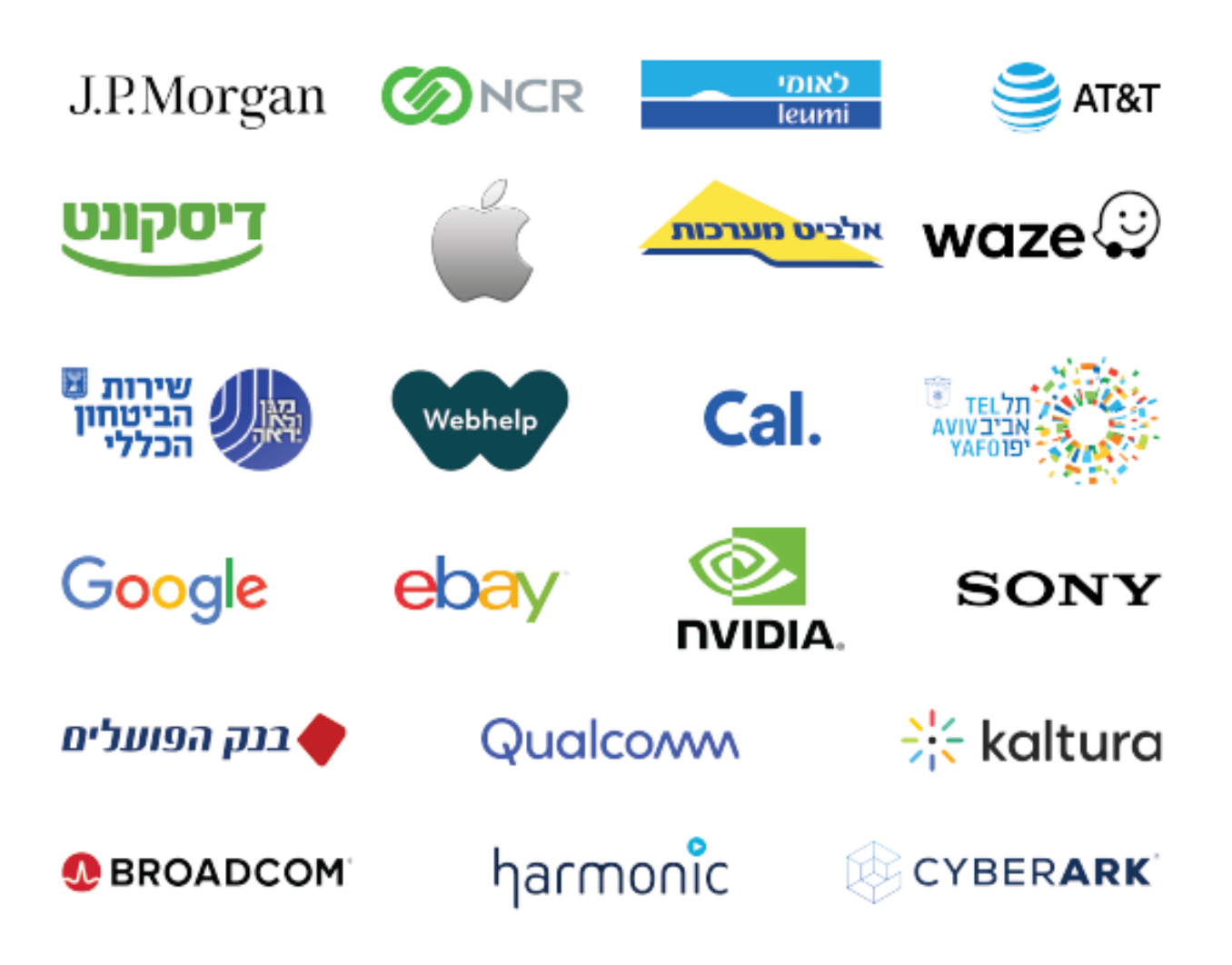